# **Projekte mit** *Code.org*

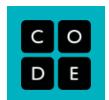

Hinweis: Du brauchst ein Login, damit du deine Projekte auch abspeichern und evtl. veröffentlichen kannst. Bevor du diese Aufgaben löst, empfehlen wir dir, dass du den Bereich «Einführung in die Informatik» (Kurs 4) durchgearbeitet hast.

Ideen[: https://hourofcode.com/us/de/learn](https://hourofcode.com/us/de/learn)

#### **Kunst mit Quadraten 1**

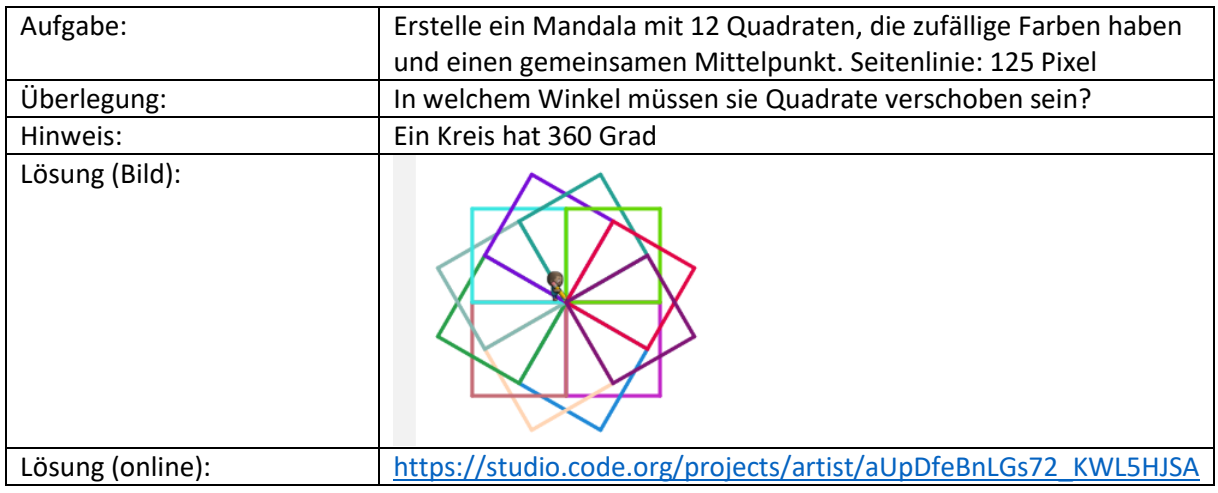

#### **Kunst mit Kreisen**

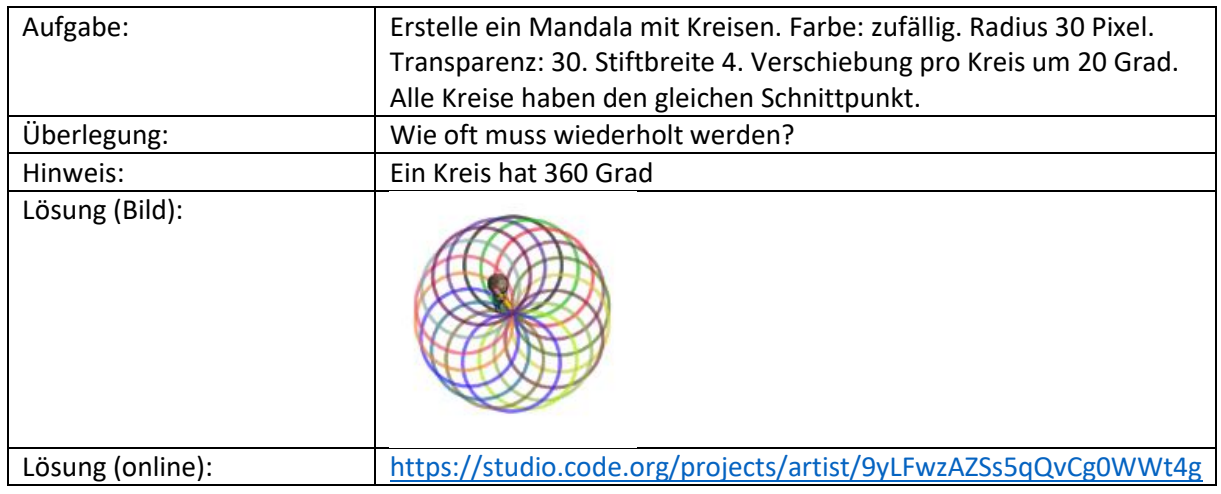

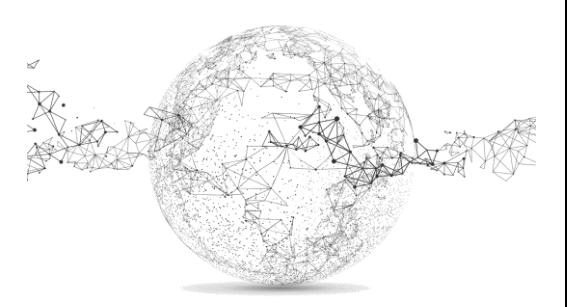

### **Kunst mit Quadraten 2**

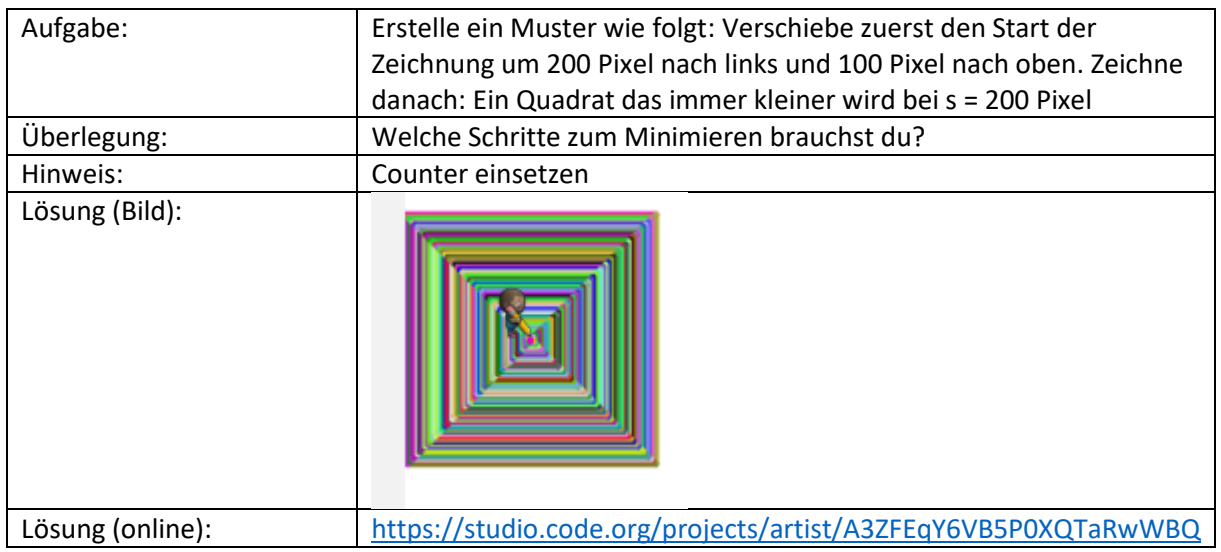

#### **Muster 1**

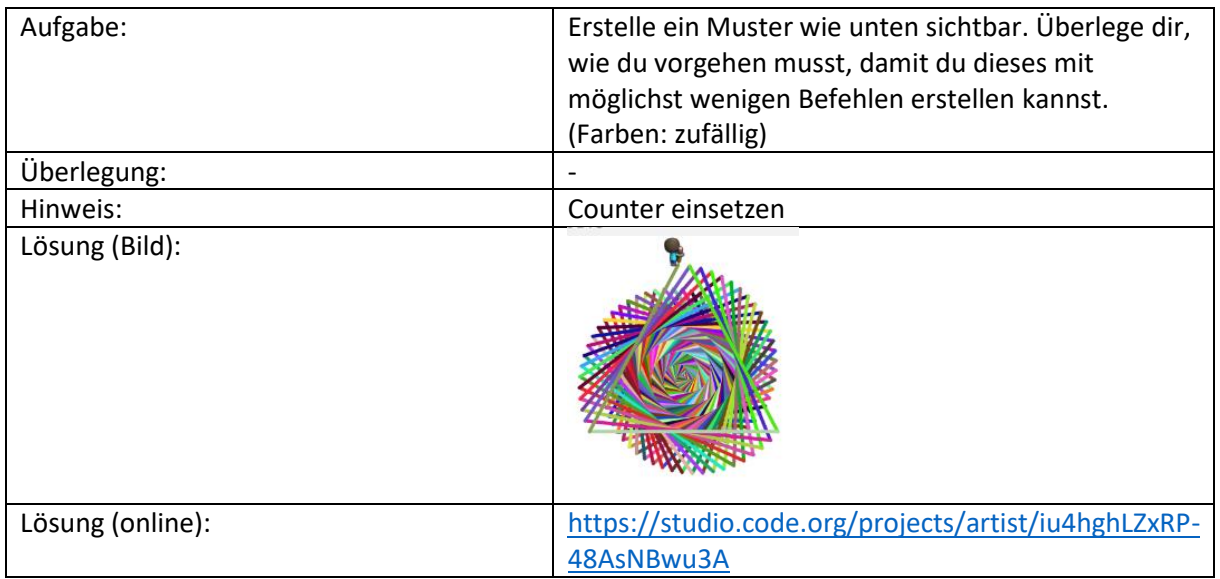

## **Muster 2**

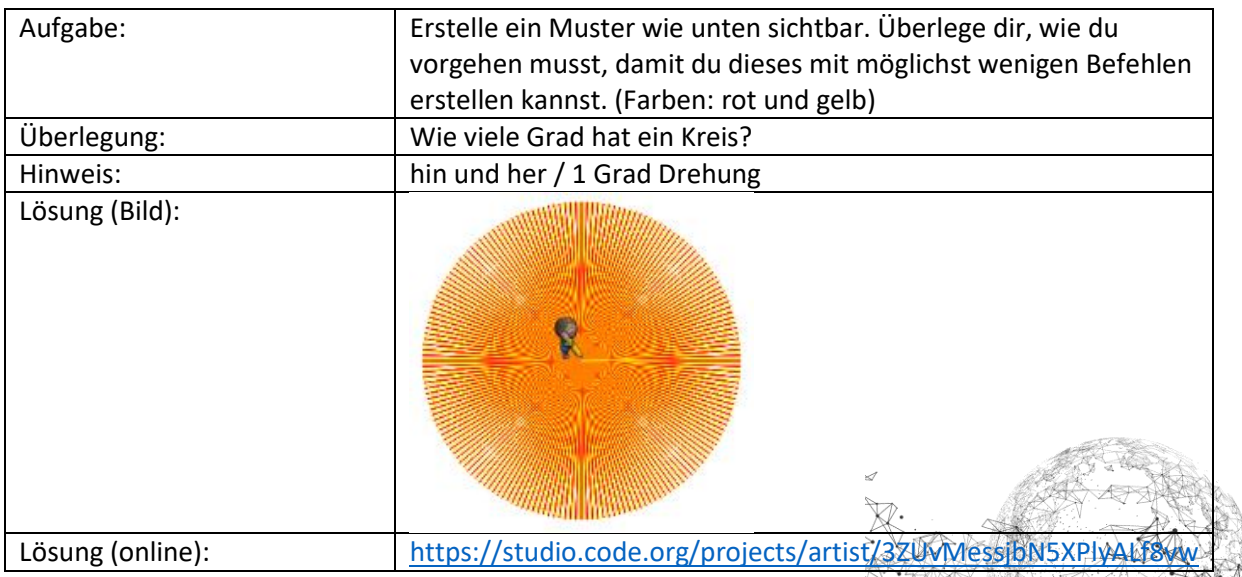

#### **Flappy Code 10**

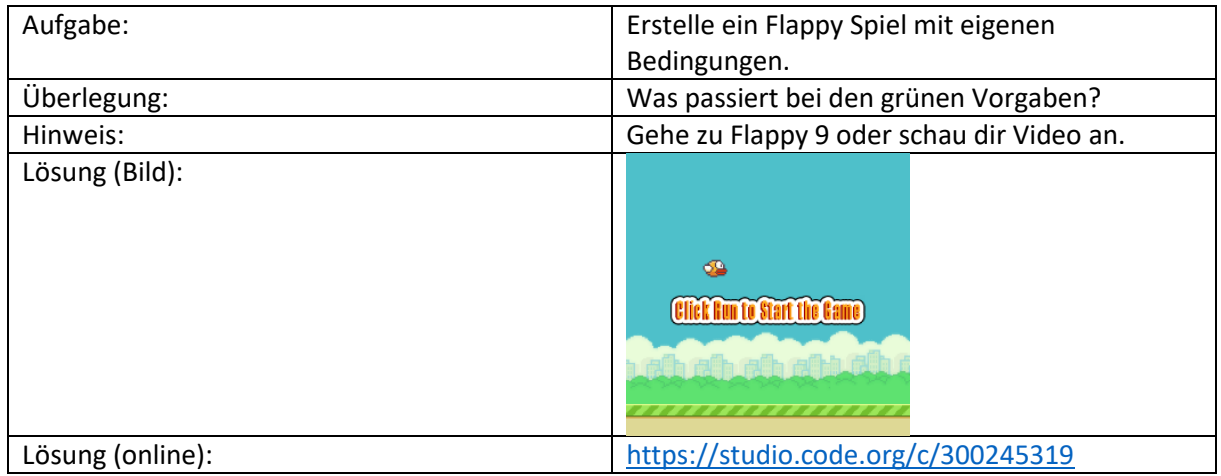

Idee: senden deinen Code einem Freund/einer Freundin zum Spielen

#### **Star Wars Spielelabor 15**

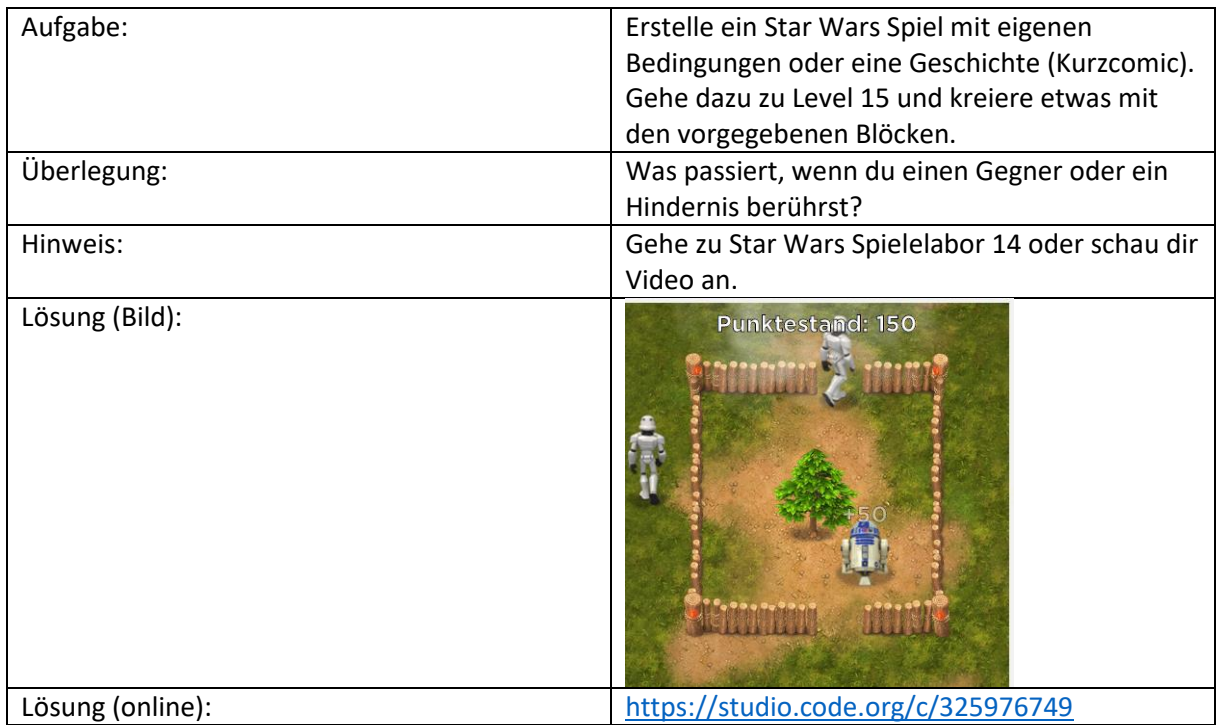

Idee: senden deinen Code einem Freund/einer Freundin zum Spielen

### **Sei kreativ!**

Erstelle nun eine eigene App (Spiel oder Story oder …):

<https://studio.code.org/projects/playlab/io3ExBIjIYAoYzgKT2hyGw/edit>

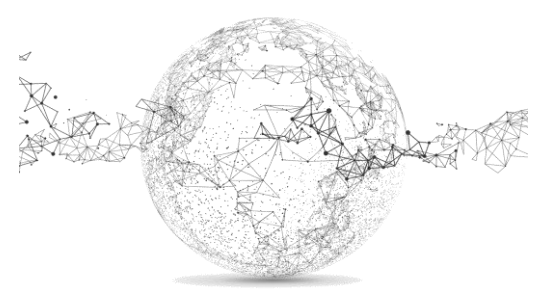